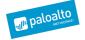

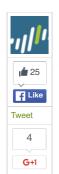

# PRINCE OF PERSIA — GAME OVER

POSTED BY: Tomer Bar, Lior Efraim and Simon Conant on June 28, 2016 3:00 PM

FILED IN: Malware, Threat Prevention, Unit 42 TAGGED: C2, Infy

### SUMMARY

Unit 42 published ablog at the beginning of May titled "Prince of Persia," in which we described the discovery of a decade-long campaign using a formerly unknown malware family, Infy, that targeted government and industry interests worldwide.

Subsequent to the publishing of this article, through cooperation with the parties responsible for the C2 domains, Unit 42 researchers successfully gained control of multiple C2 domains. This disabled the attacker's access to their victims in this campaign, provided further insight into the targets currently victimized in this operation, and enabled the notification of affected parties.

### POST PUBLICATION

In the week following the publication of the original blog, we observed no unusual changes to the C2 infrastructure. Existing domains did move to new IP addresses, as we had previously seen periodically. Some new install domains were added, adhering to naming conventions of current domains (see appendix for new IOCs).

The attackers developed a new version (31), and we observed this deployed against a single Canadian target.

The file descriptions remained essentially the same ("CLMediaLibrary Dynamic Link Library V3"). Most importantly, there was no change to the encoding key (now using offset 20, and offset 11 for second pass against URL encoding) that we had observed being used for the entire decade-long campaign, and documented in our previous blog. From this we conclude that the attackers were unaware of our initial report.

## SINKHOLE

Through cooperation with the parties responsible for the C2 domains, we took control of all but one of them, transferring the A records to a server we controlled. This prevented the attackers from being able to subsequently make any further changes to the domain configurations, issue commands to victims, or capture any further data for the majority of victims. An analysis of connections after transfer suggests that the attackers may have used a third-party service to try to understand why they had suddenly lost almost all of their traffic. Figure 1 shows that tool, a geographic representation of victim-C2 traffic, with all but one at that time now communicating with our sinkhole server.

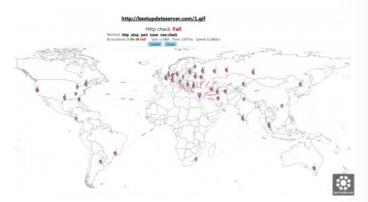

Figure 1 Graphical representation of victim traffic to C2

We have since transferred sinkhole control to Shadowserver, whom we thank for subsequent victim notification & remediation

(https://www.shadowserver.org/wiki/pmwiki.php/Involve/GetReportsOnYourNetwork).

### **VICTIMS**

We were able to analyze victim C2 traffic to understand who were victims of the Infy campaign. We identified 456 malware agents installed on 326 victim systems, in 35 countries. Figure 2 shows a geographical breakdown of victim locations. We noted in our original blog the large

**BLOG HOME** APPLIPEDIA THREAT VAULT **REPORTS** Home Government Partners Unit 42 Threat Intelligence Technical Documentation Advanced Endpoint Protection ∰unıt42 Get Updates Sign up to receive the latest news, cyber threat intelligence and research from Unit 42 Business Email SUBSCRIBE TO THE RESEARCH CENTER BLOG 🖸 Subscribe 🔝 🕏 **CATEGORIES & ARCHIVES** Select a Category Select a Month

# **RECENT POSTS**

Tech Docs: Simplify Firewall Management Using Template Stacks

posted by Carl Mills on June 29, 2016

Prince of Persia - Game Over posted by Tomer Bar on June 28, 2016

William Saito: Industry 4.0, IoT and Security By Design posted by Chad Berndtson on June 27, 2016

Watch: CSO Insights from Infosecurity Europe 2016

posted by Richard Cashdan on June 27, 2016 Palo Alto Networks News of the

posted by Anna Lough on June 25, 2016

Week -June 25, 2016

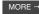

amount of targeting of Iranian citizens in this campaign, we observed almost one-third of all victims to be Iranian. Also of note was the low overall volume of victims, compared to, for example, crimeware campaigns.

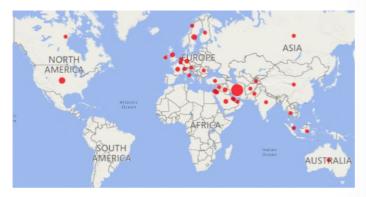

Figure 2 Geographic location of victims. Please note that New Zealand has been omitted from this map only because we observed no victim activity there.

## **VERSIONS**

In our original blog, we noted two distinct primary variants of the Infy malware. In addition to the original "Infy" variant, we also see the newer, more sophisticated, interactive, and fuller-featured "Infy M" variant deployed against apparently-higher-value targets. Overall, 93% of all victims were infected with Infy, and 60% with Infy "M" (Figure 3). Combined with the low total number of victims, this suggests a great deal of care given to each individual campaign target. The large number of victims with both variants may relate to their complimentary feature set, or represent an "upgrade" path on victims from the original variant infection, later adding the "M" variant as targets appeared more compelling to the attackers.

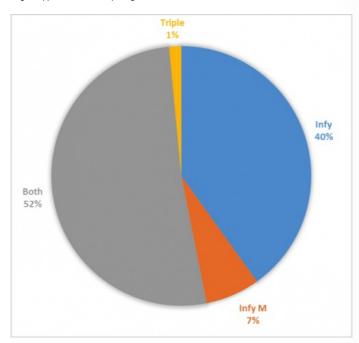

Figure 3 Breakdown of Infy vs. Infy "M" infections

For the Infy "M" variant, we note that the majority of targets are using the latest version (7.8), and that none are using the older 6.x versions at all (Figure 4). This suggests that these higher-value targets are paid much more attention, being kept up-to-date with the latest version.

In contrast, for the more basic original Infy variant, we note a full spectrum of versions installed (Figure 5), with many victims on older versions – including the original, decade-old V1 – suggesting much less concern is paid to these individual targets (note that we did observe a small number of the older 6.x versions but these do not announce their version when connecting).

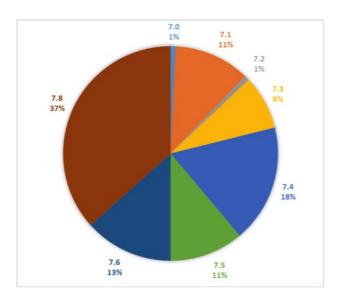

Figure 4 Infy "M" Victim versions

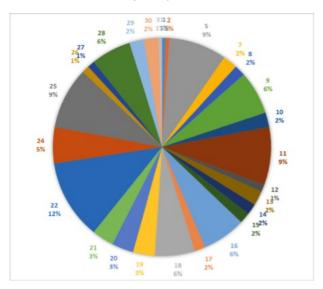

Figure 5 Infy"Original" Victim versions

### **GAME OVER**

Shortly after the takedown, as well as a new Infy version (31), we also observed the registration of multiple domains using a previously-seen pattern, against known campaign IP addresses.

Almost every domain in the pattern-range box4035[.]net – box4090[.]net (138.201.0.134).

These were not observed in any sample C2 lists however. Bestwebstat[.]com was sinkholed by another operator.

Some victims infected with Infy versions 15-24 still used the C2 server us1s2[.]strangled[.]net, which remained in the hands of the attacker. In early June the attackers used this C2 to issue instructions to download new Infy "M" version 8.0 from us1s2[.]strangled[.]net/bdc.tmp. This was the first time we had observed an Infy variant being directly updated to Infy "M". This used camouflage name "Macromedia v4", changed from "v3" seen in Infy v31. They also removed the voice recording capability in this version.

uvps1[.]cotbm[.]com was used for data exfiltration, previously at 138.201.47.150, after publishing of our original blog moving to 144.76.250.205. It was also hosting malware updates at /themes/u.php.

They also added a curious C2 entry "hxxp://box" (note: defanged for publishing). It's unclear how this should function; possibly a compromised victim intranet device, or the attackers have modified the HOSTS file on the victim computer.

After the take-down, the attackers began to add server IP addresses as well as domain names to their malware C2 list. They also slightly modified their ZIP password from "Z8(2000\_2001ul" to "Z8(2000\_2001ulEr3". Their new malware version added antivirus checks for Kaspersky Labs, Avast, and Trend Micro. The malware data capture now searches for file extensions:

.doc, .docx, .xls, .xlsx, .xlr, .pps, .ppt, .pptx, .mdb, .accdb, .db, .dbf, .sql, .jpg, .jpeg, .psd, .tif, .mp4, .3gp, .txt, .rtf, .odt, .htm, .html, .pdf, .wps, .contact, .csv, .nbu, .vcf, .pst, .zip, .rar, .7z, .zipx, .pgp, .tc, .vhd, .p12, .crt.pem,.key.pfx, .asc, .cer, .p7b, .sst, .doc, .docx, .xls, .xlsx, .xlr, .pps, .ppt, .pptx.

and folder locations

:\\$recycle.bin, :\documents and settings, :\msocache, :\program files, :\program files (x86), :\programdata, :\recovery, :\system volume information:\users, :\windows, :\boot, :\inetpub, \users, :\users, :\users, :\unders, :\unders, :\u

The malware continued to use the **identical decryption key** seen over the entire history of this campaign.

Mid-June, through cooperation with the parties responsible for the C2 domains and law enforcement, we were able to get the remaining C2 domains null-routed and the directly-IP-addressed server disabled. This is the end of a decade-long campaign, though we naturally expect to see this actor back in some other guise before long.

Thanks to the Malware research team – Yaron Samuel, Artiom Radune, Mashav Sapir, Netanel Rimer – for assistance in the takedown.

### APPENDIX 1 — EXFILTRATION ALGORITHM

The malware uses a different algorithm than that used for encrypting the malware strings to encrypt the exfiltration data, including:

- 1. Keylogger data + language.
- Malware logs installation time, DLL path and name, log path, number of downloads, number of successful/failed connections.
- Information about the victim computer: Time zone, list of drives and types, running processes, disk info

First the malware adds 1 to all bytes, then an encryption key is initialized based on the victim computer name (the offset in the key is calculated by sum of the computer name letters %key length). Then the key is used to encrypt the data (see decrypt function). The encrypted data is then base64 encoded.

Exfiltration data decryption python code:

```
2 import string
3 import base64
4 import fileinput
5 FIRST_PHASE = "OQTJEqtsK0AUB9YXMwr8idozF7VWRPpnhNCHI6Dlkaubyxf5423
6 SECOND_PHASE = "Pq0wI1eUrYtT2yR3p4E5o6WiQu7ASlDkFj8GhHaJ9sKdLfMgNz
7 global FULL_KEY
8 FULL_KEY= ""
    def sub_1_for_hex(str_input):
    str_output = ""
10
         for letter in str_input:
12
              try:
                   str_output += chr(ord(letter)-1)
14
              except:
                   print "sub_1_for_hex func problem"
16
                   continue
          return str_output
18
    def sum_comp_name(comp_name):
20
         sum = 0
         for letter in comp_name:
sum+= ord(letter)
22
          return sum
24
    def init_key(comp):
    comp_name_sum = sum_comp_name(comp)
26
         carry = divmod(comp_name_sum, 62)
index = carry[1] -1
28
         end_key = FIRST_PHASE[:index]
key = FIRST_PHASE[index:]
30
         key = key + end_key
key = key + key
32
          return key
34
35
36
    def decrypt(num_list,offset):
         global FULL_KEY
          input =
38
          for num_str in num_list:
              try:
input += num_str.decode('hex')
40
               except:
42
                  input += ')'
          result =
         for i, c in enumerate(input):
44
               i = i % 62 +1
46
                   index = FULL_KEY.index(c)-1
48
              except ValueError:
50
               translated = SECOND_PHASE[(index - i +offset) % len(SECOND
52
              result += translated
          return result
    def found_infy_enc_data(line):
```

```
found_infy_str = "show=\"----- Administration Reporting $
          found_infy_index = line.find(found_infy_str)
58
          if not found_infy_index==-1:
              return True, found_infy_index
60
          else:
              return False, found_infy_index
62
    def extract_comp_name(line):
         comp = r'' \times d \times a - - -
64
         66
68
70
     def extract_enc_data(line):
         header = r"\xd\xa____"
start_index = line.find(header)+len(header)
72
74
          line = line[start_index:]
                                           _\" value=")
          endindex = line.index("_
76
          line = line[:endindex]
          return line
78
    def write_enc_infy_data_to_file(dec_line,comp_name,filename):
    file1 = open(filename + "\\" + comp_name + ".txt",'ab')
80
          file1.writelines(dec_line)
82
          file1.close()
84 def enc_wrapper(enc,comp_name):
          global FULL_KEY
          print FULL_KEY
FULL_KEY = init_key(comp_name)
86
88
          enc_final = ""
89
         for letter in enc:
90
                   if len(hex(ord(letter))[2:])==1:
enc_final += "0" + hex(ord(letter))[2:]
91
92
               elif len(hex(ord(letter))[2:])==2:
93
94
                  enc_final += hex(ord(letter))[2:]
               else:
96
               print "not good hex length"
97
                    exit()
98
          enc = enc_final.upper()
100
         enc = enc.replace("2E","21")
enc = enc.replace("C5DC5A","")
enc = enc.replace("D03D00","")
enc = enc.replace("0B0E","2121")
101
102
104
105
106
         enc = enc.replace("01","21")
108
      enc_len = len(enc)
         enc_rev = ""
110
          num_list = []
112
          enc_print ="
          for i in range(0,enc_len/2):
114
              enc_rev = enc[-2:]
               if not enc_rev=="0B" and not enc_rev=="0E" and not enc_rev
               enc_print +=enc_rev
116
                   num list.append(enc rev)
118
              enc= enc[:-2]
120
          #the first part is always ok
          dec_str = decrypt(num_list,0)
final = sub_1_for_hex(dec_str)
index = final.find("OK: Sent")
122
124
          if index==-1:
              print comp_name + " - did not found OK: Sent !!!!\n\n\n\n'
126
          decrypt_data = comp_name + " ++==++ " + str(i) + ": " + final
128
          final_start = final[0:500]
          if final_start in UNIQUE_DATA:
print comp_name + " already have this data"
130
132
                 return
          UNIQUE_DATA.append(final_start)
134
          index = final.find("Installed Date:")
136
          if index==-1:
               for i in range(1,61):

dec_str = decrypt3(num_list,i)

final = sub_1_for_hex(dec_str)
138
140
                    ##print all 62 options
                    index2 = final.find("PROGRAM START:")
index3 = final.find("Installed Date:"
142
                   if not index2 ==-1 or not index3 ==-1:
    decrypt_data += str(i) + ": " + final + "\n"
144
146
          write_enc_infy_data_to_file(decrypt_data,comp_name,FILE_OUTPUT)
148 def read_enc_data_files():
          for root,dir,files in os.walk(PDML_PATH):
    for file in files:
150
152
                  filename = root+ "\\" + file
                    if os.path.isfile(filename):
154
                        print filename
                        for line in fileinput.input([filename]):
    line = line.strip()
156
                             is_found, found_infy_index= found_infy_enc_date
```

```
158
159
                                     if not is_found:
                                          continue
160
                                     line = line[found_infy_index:]
161
162
                                     #get computer name (for use in init_key() late
comp_name = extract_comp_name(line)
164
                                    UNIQUE_COMP.append(comp_name)
                                    #get the infy encrypted data
line = extract_enc_data(line)
#base64 decode enc_data
166
168
                                     dec_line = line.decode('base64')
                                    #append enc_data to file
write_enc_infy_data_to_file(dec_line,comp_name
enc_wrapper(dec_line,comp_name)
170
172 try:
             read_enc_data_files()
174 except:
            print "exception!!!!"
```

## APPENDIX 2-IOCS

```
Infy version 31: f07e85143e057ee565c25db2a9f36491102d4e526ffb02c83e580712ec00eb27
```

Infy "M" version 8.0:

583349B7A2385A1E8DE682A43351798CA113CBBB80686193ECF9A61E6942786A

```
5.9.94.34
138.201.0.134
138.201.47.150
144.76.250.205
138.201.47.158
138.201.47.153
us1s2[.]strangled[.]net
uvps1[.]cotbm[.]com
gstat[.]strangled[.]net
secup[.]soon[.]it
p208[.]ige[.]es
lu[.]ige[.]es
updateserver1[.]com
updateserver3[.]com
updatebox4[.]com
bestupdateserver[.]com
bestupdateserver2[.]com
bestbox3[.]com
safehostline[.]com
youripinfo[.]com
bestupser[.]awardspace[.]info
box4035[.]net
box4036[.]net
box4037[.]net
box4038[.]net
box4039[.]net
box4040[.]net
box4041[.]net
box4042[.]net
box4043[.]net
box4044[.]net
box4045[.]net
box4046[.]net
box4047[.]net
box4048[.]net
box4049[.]net
box4050[.]net
box4051[.]net
```

box4052[.]net box4053[.]net box4054[.]net box4055[.]net box4056[.]net box4058[.]net box4059[.]net box4060[.]net box4061[.]net box4063[.]net box4064[.]net box4064[.]net

| box4066[.]net     |         |  |
|-------------------|---------|--|
| box4067[.]net     |         |  |
| box4068[.]net     |         |  |
| box4069[.]net     |         |  |
| box4070[.]net     |         |  |
| box4071[.]net     |         |  |
| box4072[.]net     |         |  |
| box4075[.]net     |         |  |
| box4078[.]net     |         |  |
| box4079[.]net     |         |  |
| box4080[.]net     |         |  |
| box4081[.]net     |         |  |
| box4082[.]net     |         |  |
| box4083[.]net     |         |  |
| box4084[.]net     |         |  |
| box4085[.]net     |         |  |
| box4086[.]net     |         |  |
| box4087[.]net     |         |  |
| box4088[.]net     |         |  |
| box4089[.]net     |         |  |
| box4090[.]net     |         |  |
|                   |         |  |
| f 💆 🚱 🛨           |         |  |
|                   |         |  |
|                   |         |  |
|                   |         |  |
|                   |         |  |
| POST YOUR COMMENT |         |  |
|                   |         |  |
|                   |         |  |
|                   |         |  |
|                   |         |  |
|                   |         |  |
|                   |         |  |
|                   |         |  |
|                   | Name *  |  |
|                   |         |  |
|                   | Email * |  |

1.866.320.4788

**Post Comment** 

Privacy Policy | Legal Notices | Site Index | Subscri

Website

Copyright © 2007-2013 Palo Alto Networks